## 23.9.8 MediaTagList (gb.media)

Die Klasse repräsentiert eine Liste von Media-Tags. Ein Media-Tag ist eine Information (Key-Value-Pair), die aus einem String-Schlüssel und einem Wert besteht und mit einem Multimedia-Stream verknüpft ist.

Die Klasse kann nicht erzeugt werden und verhält sich wie ein Array, das nur gelesen werden kann.

Um den Wert zu lesen, der einem Tag-Namen (Schlüssel) zugeordnet ist, gehen Sie wie folgt vor

Dim hMediaTagList As MediaTagList Dim vValue As Variant

vValue = hMediaTagList [ TagName As String ]

23.9.8.1 Eigenschaften

Die Klasse MediaTagList verfügt nur über diese relevante Eigenschaft:

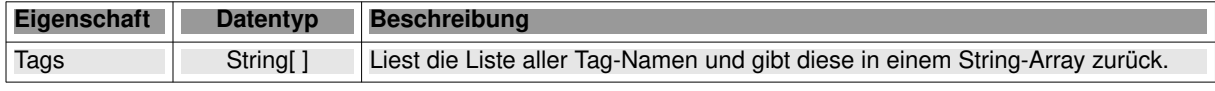

Tabelle 23.9.8.1.1 : Eigenschaften der Klasse MediaTagList

Beachten Sie die Verbindung zum Tag-Ereignis (TagList As MediaTagList) in der MediaPipeline-Klasse, das ausgelöst wird, wenn Metadaten im Multimedia-Stream gefunden wurden! Das Argument Tag-List ist die Liste der gefundenen Tag-Namen – gespeichert im String-Array 'Tags'.

## 23.9.8.2 Beispiel

Mit dem folgenden Quelltext können Sie im Tag-Ereignis die Meta-Daten aus einem Audio-Stream auslesen und in einer TextArea anzeigen:

```
[1] Public Public Sub hPipeline_Tag(TagList As MediaTagList)
\overline{[}2\overline{]}Dim sTag, sTagOrigin As String
\begin{bmatrix} 3 \\ 4 \end{bmatrix}[5] For Each sTag In Taglist.Tags<br>[6] '-- If Upper(sTag) = "TITLE"<br>[7]    sTagOrigin = sTag
[6] '-- If Upper(sTag) = "TITLE" Then
[7] sTagOrigin = sTag
[8]   If sTag.Len < 8 Then stag &= "       "<br>[9]    txaMetadata.Insert("<mark>KEY = " & Upper(sTag) & gb.Tab & "| VALUE = " & TagList[sTagOrigin] & gb.NewLine)</mark>
[10] txaMetadata.Pos = txaMetadata.Length<br>[11] txaMetadata.Pos = txaMetadata.Length
[11] '-- Endif 
          [12] Next 
[13] 
[14] End
```
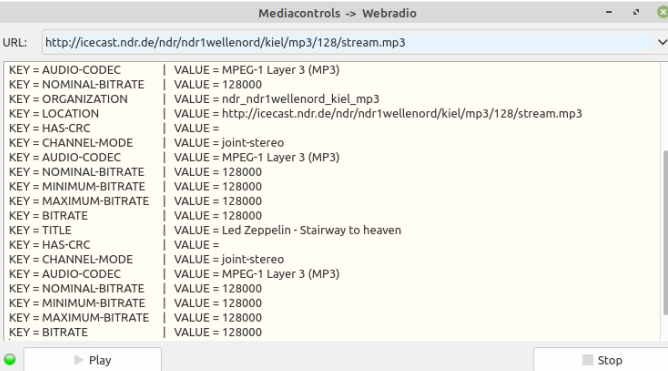

Abbildung 23.9.8.2.1: Anzeige aller Meta-Daten in einem Audio-Stream

## Kommentar

- In der For-Each-Kontrollstruktur in den Zeilen 5 bis 12 lesen Sie alle Schlüssel und den Wert zu diesen Schlüsseln aus und zeigen dann alle Schlüssel-Wert-Paar in einer TextArea an.
- Der Quelltext in den Zeilen 7 und 8 dient nur zu einer formatierten Ausgabe.
- Wenn Sie den Filter in den Zeilen 6 und 11 verwenden, so wird nur das Schlüssel-Wert-Paar für den Titel angezeigt.